Логин ОО

# **Всероссийская проверочная работа**

### **по профильному учебному предмету «ИНФОРМАТИКА»**

**для обучающихся первых курсов по очной форме обучения по образовательным** 

**программам среднего профессионального образования на базе основного общего** 

**образования**

**Вариант 66063**

### **Инструкция по выполнению работы**

На выполнение работы по информатике отводится 2 часа 30 минут (150 минут). Работа включает в себя 15 заданий.

Ответы на задания 1–12 запишите в поля ответов в тексте работы. В случае записи неверного ответа зачеркните его и запишите рядом новый.

Результатом выполнения каждого из заданий 13–15 является отдельный файл. Формат файла, его имя и каталог для сохранения Вам сообщат организаторы.

При выполнении работы не разрешается пользоваться учебником, рабочими тетрадями и другими справочными материалами.

При необходимости можно пользоваться черновиком. Записи в черновике проверяться и оцениваться не будут.

Советуем выполнять задания в том порядке, в котором они даны. В целях экономии времени пропускайте задание, которое не удаётся выполнить сразу, и переходите к следующему. Если после выполнения всей работы у Вас останется время, то Вы сможете вернуться к пропущенным заданиям.

Баллы, полученные Вами за выполненные задания, суммируются. Постарайтесь выполнить как можно больше заданий и набрать наибольшее количество баллов.

### *Желаем успеха!*

*Таблица для внесения баллов участника*

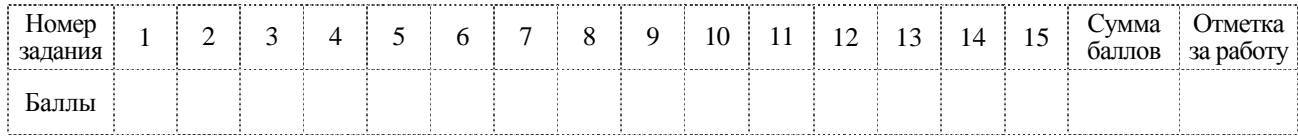

В одной из кодировок Unicode каждый символ кодируется 16 битами. Вова написал текст (в нём нет лишних пробелов):

«Личи, гуава, дуриан, кумкват, тамаринд, мангустин, джаботикаба - экзотические фрукты».

Ученик вычеркнул из списка название одного фрукта. Заодно он вычеркнул ставшие лишними запятую и пробел - два пробела не должны идти подряд.

При этом размер нового предложения в данной кодировке оказался на 20 байт меньше, чем размер исходного предложения. Напишите в ответе вычеркнутое название экзотического фрукта.

OTBeT:  $\qquad \qquad$ 

 $\mathbf{1}$ 

От разведчика была получена следующая шифрованная радиограмма, переданная с использованием азбуки Морзе.

 $-\bullet\bullet\bullet\hspace{-0.7mm}-\bullet\bullet\hspace{-0.7mm}-\hspace{-0.7mm}-\bullet\bullet\hspace{-0.7mm}-\bullet\hspace{-0.7mm}-\hspace{-0.7mm}-\hspace{-0.7mm}-$ 

При передаче радиограммы было потеряно разбиение на буквы, но известно, что использовались только следующие буквы.

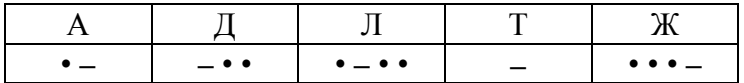

Определите текст радиограммы. В ответе укажите буквы, которые встречаются в тексте радиограммы более одного раза.

Ответ: по последните село в село в село в село в село в село в село в село в село в село в село в село в село в

Определите наименьшее натуральное число  $x$ , для которого логическое выражение ложно: **НЕ** (( $x$  < 8) **И** ( $x$  < 21)) **ИЛИ** ( $x$  нечётное).

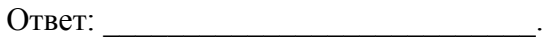

ҀОД

Между населёнными пунктами А, В, С, D, Е построены дороги, протяжённость которых (в километрах) приведена в таблице.

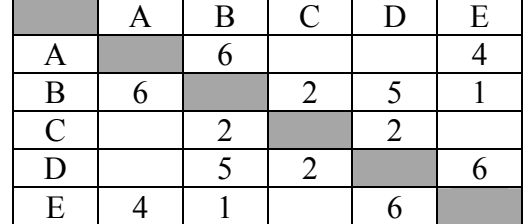

Определите длину кратчайшего пути между пунктами А и D. Передвигаться можно только по дорогам, протяжённость которых указана в таблице. Каждый пункт можно посетить только один раз.

Ответ:

У исполнителя Вычислитель две команды, которым присвоены номера:

# 1. умножь на 3

# 2. вычти 2

Первая из них увеличивает число на экране в 3 раза, вторая уменьшает его на 2. Составьте алгоритм получения из числа 2 числа 30, содержащий не более 5 команд. В ответе запишите только номера команд.

(Например, 11221 - это алгоритм: умножь на 3 умножь на 3 вычти 2 вычти 2 умножь на 3, который преобразует число 1 в 15.)

Если таких алгоритмов более одного, то запишите любой из них.

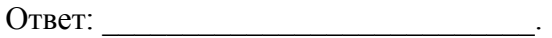

6

Ниже приведена программа, записанная на пяти языках программирования.

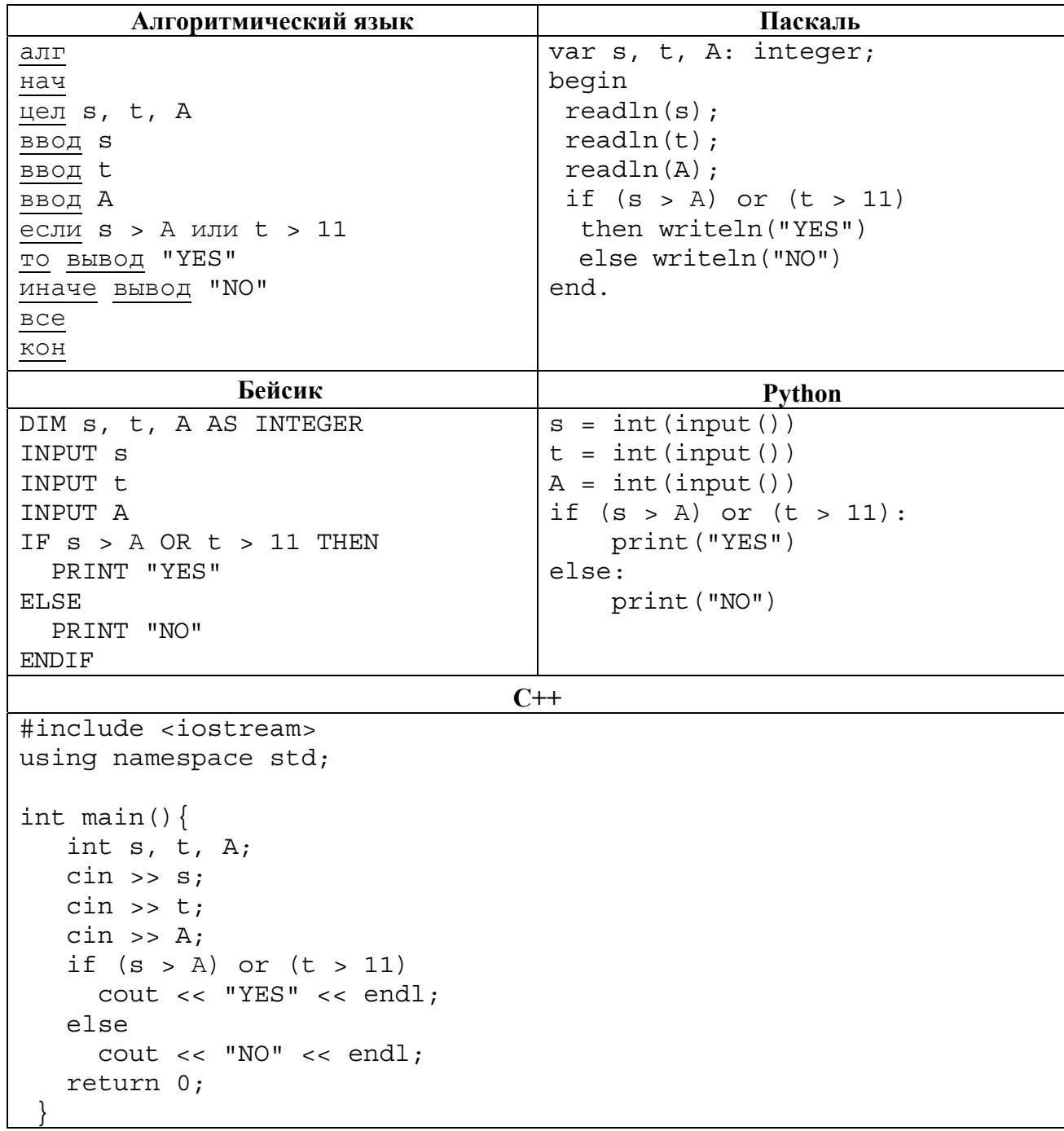

Было проведено 9 запусков программы, при которых в качестве значений переменных *s* и t вводились следующие пары чисел:

 $(-9, 11)$ ;  $(2, 7)$ ;  $(5, 12)$ ;  $(2, -2)$ ;  $(7, -9)$ ;  $(12, 6)$ ;  $(9, -1)$ ;  $(7, 11)$ ;  $(11, -5)$ .

Укажите количество целых значений параметра  $A$ , при которых для указанных входных данных программа напечатает «NO» шесть раз.

Доступ к файлу sotr.pdf, находящемуся на сервере org.net, осуществляется по протоколу Фрагменты адреса файла закодированы цифрами от 1 до 7. Запишите https. последовательность этих цифр, кодирующую адрес указанного файла в сети Интернет.

 $1)$  .pdf

 $\overline{7}$ 

8

- $(2)$ sotr
- $3)$  ://
- $4)$  .net
- $5)$  org
- 6) https
- $7)$  /

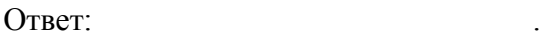

В языке запросов поискового сервера для обозначения логической операции «ИЛИ» используется символ «|», а для обозначения логической операции «И» - символ «&». В таблице приведены запросы и количество найденных по ним страниц некоторого сегмента сети Интернет.

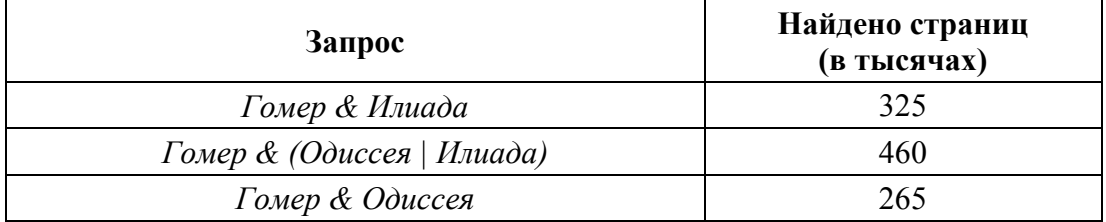

Какое количество страниц (в тысячах) будет найдено по запросу Гомер & Одиссея & Илиада?

Считается, что все запросы выполнялись практически одновременно, так что набор страниц, содержащих все искомые слова, не изменялся за время выполнения запросов.

Ответ:

**КОД** 

На рисунке – схема дорог, связывающих города А, Б, В, Г, Д, Е, К. По каждой дороге можно двигаться только в одном направлении, указанном стрелкой. Сколько существует различных путей из города А в город К?

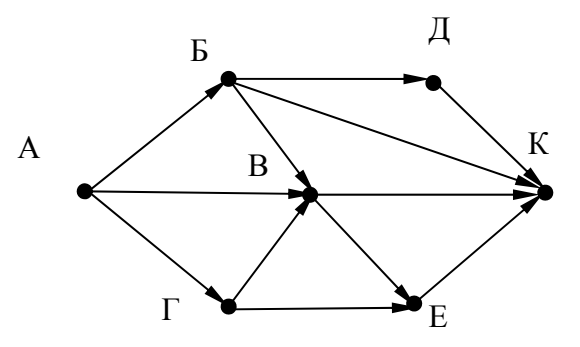

Ответ:

9

11

Переведите число 149 из десятичной системы счисления в двоичную систему счисления. Сколько единиц содержит полученное число? В ответе укажите одно число - количество единиц.

Задания этой части (11–15) выполняются на компьютере. Ответами к заданиям 11, 12 являются слово или число, которые следует записать в поле ответа в тексте работы. Результатом выполнения заданий 13-15 является отдельный файл (для одного задания - один файл). Формат файла, его имя и каталог для сохранения Вам сообщат организаторы.

В одном из произведений А.С. Пушкина, текст которого приведён в подкаталоге каталога Проза, есть герой Зурин. С помощью поисковых средств операционной системы и текстового редактора или браузера выясните чин (звание) Зурина.

OTBET:

Сколько файлов с расширением .rtf содержится в подкаталогах каталога Поэзия? В ответе укажите только число.

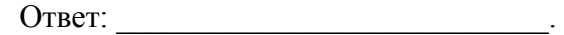

# *Выберите ОДНО из предложенных ниже заданий: 13.1 или 13.2.*

Используя информацию и иллюстративный материал, содержащийся в каталоге ЗАДАНИЕ 13, создайте презентацию из **трёх** слайдов на тему «Шелковица». В презентации должны содержаться краткие иллюстрированные сведения о растении и пример его использования в кулинарии. Все слайды должны быть выполнены в едином стиле, каждый слайд должен быть озаглавлен.

Презентацию сохраните в файле, имя которого Вам сообщат организаторы экзамена.

### **Требования к оформлению презентации**

**13.1**

1. Ровно три слайда без анимации. Параметры страницы (слайда): экран (16:9), ориентация альбомная.

2. Содержание, структура, форматирование шрифта и размещение изображений на слайдах:

● первый слайд – титульный слайд с названием презентации, в подзаголовке титульного слайда в качестве информации об авторе презентации указывается идентификационный номер участника экзамена;

● второй слайд – основная информация в соответствии с заданием, размещённая по образцу на рисунке макета слайда 2:

- заголовок слайда;
- два блока текста;
- два изображения;

● третий слайд – дополнительная информация по теме презентации, размещённая по образцу на рисунке макета слайда 3:

- заголовок слайда;
- три изображения;
- три блока текста.

На макетах слайдов существенным является наличие всех объектов, их взаимное расположение. Выравнивание объектов, ориентация изображений выполняются произвольно в соответствии с замыслом автора работы и служат наилучшему раскрытию темы.

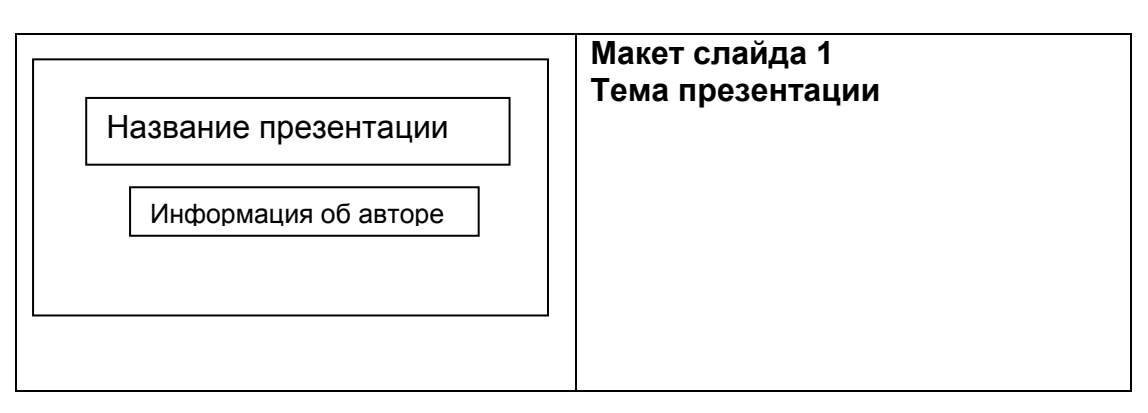

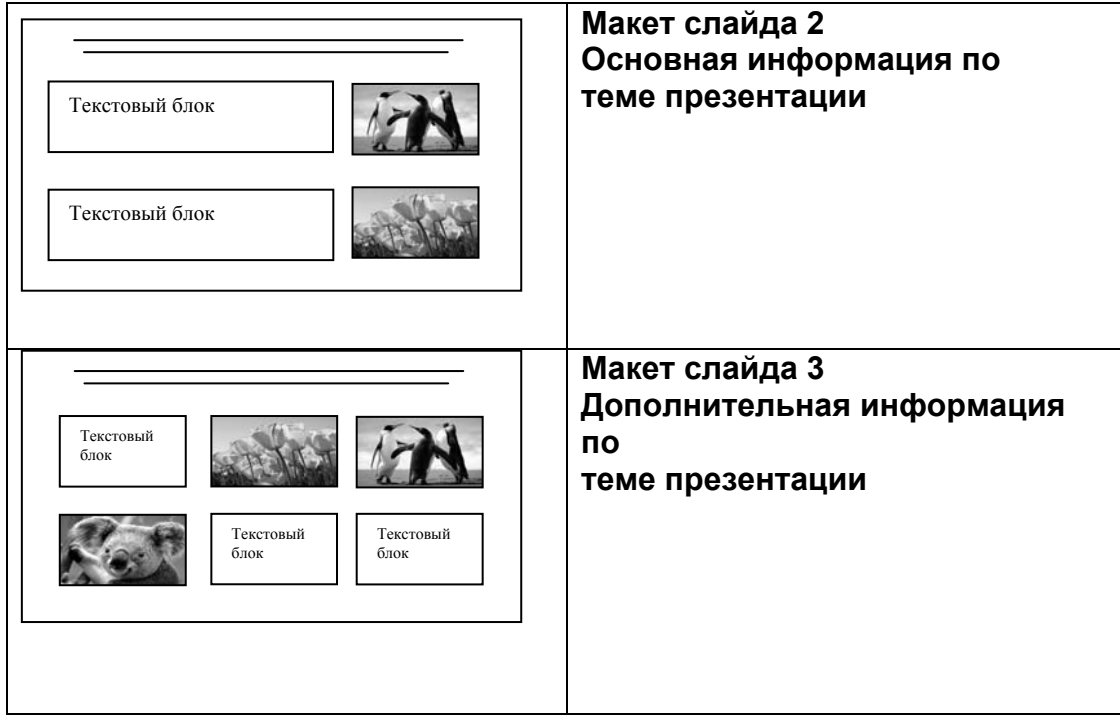

В презентации должен использоваться единый тип шрифта.

Размер шрифта: для названия презентации на титульном слайде – 40 пунктов; для подзаголовка на титульном слайде и заголовков слайдов – 24 пункта; для подзаголовков на слайдах 2 и 3 и для основного текста – 20 пунктов.

Текст не должен перекрывать основные изображения или сливаться с фоном.

**13.2**

Создайте в текстовом редакторе документ и напишите в нём следующий текст, точно воспроизведя всё оформление текста, имеющееся в образце.

Данный текст должен быть набран шрифтом размером 14 пунктов обычного начертания. Отступ первой строки первого абзаца основного текста – 1 см. Расстояние между строками текста не менее высоты одинарного, но не более полуторного междустрочного интервала. Основной текст выровнен по ширине; заголовок и текст в ячейках второго столбца таблицы – по центру. Текст в ячейках первого столбца таблицы выровнен по левому краю. В основном тексте и таблице есть слова, выделенные полужирным шрифтом и курсивом или подчёркиванием. Ширина таблицы меньше ширины основного текста. Таблица выровнена на странице по центру.

При этом допустимо, чтобы ширина Вашего текста отличалась от ширины текста в примере, поскольку ширина текста зависит от размеров страницы и полей. В этом случае разбиение текста на строки должно соответствовать стандартной ширине абзаца.

Интервал между текстом и таблицей не менее 12 пунктов, но не более 24 пунктов.

Текст сохраните в файле, имя которого Вам сообщат организаторы.

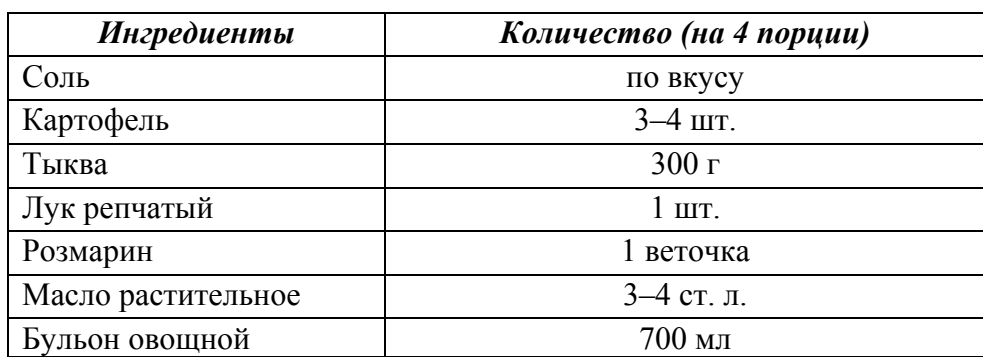

# **ТЫКВЕННЫЙ КРЕМ-СУП С РОЗМАРИНОМ**

Овощи очистить от кожицы, помыть. Нарезать крупными кубиками. Разогреть сковороду с растительным маслом, добавить лук, картофель, тыкву и *веточку розмарина*. Тушить до мягкости овощей. Приправить по вкусу. С помощью блендера пюрировать овощи, предварительно удалив розмарин. Постепенно влить бульон в овощное пюре. Довести до кипения и снять с плиты.

**14**

В электронную таблицу занесли данные о тестировании учеников по трём предметам. Ниже приведены первые пять строк таблицы.

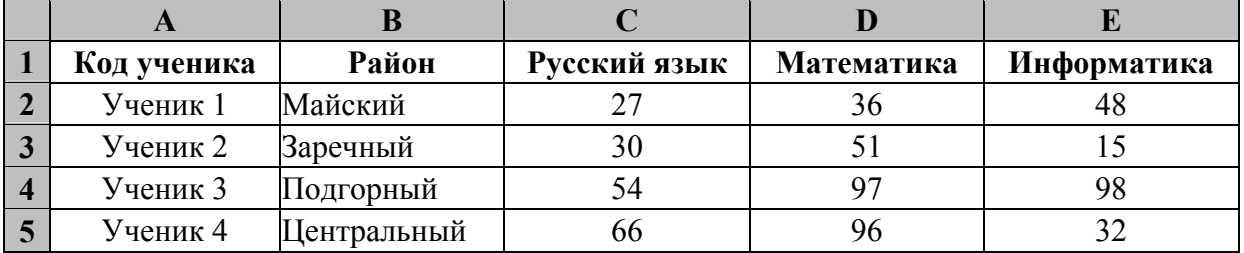

В столбце A записаны коды учеников; в столбце B - район проживания; в столбцах С, D и E - тестовые баллы по русскому языку, математике и информатике соответственно. Всего в электронную таблицу были занесены данные по 1000 учеников.

## *Выполните задание.*

Откройте файл с данной электронной таблицей (расположение файла Вам сообщат организаторы экзамена). На основании данных, содержащихся в этой таблице, выполните задания.

- 1. Сколько учеников из Центрального района набрало по математике больше 60 баллов? Ответ на этот вопрос запишите в ячейку H2 таблицы.
- 2. Каков средний тестовый балл по математике у учеников из Заречного района? Ответ на этот вопрос запишите в ячейку H3 таблицы с точностью не менее двух знаков после запятой.
- 3. Постройте круговую диаграмму, отображающую соотношение числа учеников, которые набрали более 80 баллов по русскому языку, математике и информатике. Левый верхний угол диаграммы разместите вблизи ячейки G6. В поле диаграммы должны присутствовать легенда (обозначение, какой сектор диаграммы соответствует каким данным) и числовые значения данных, по которым построена диаграмма.

Полученную таблицу необходимо сохранить под именем, указанным организаторами экзамена.

## Выберите ОДНО из предложенных ниже заданий: 15.1 или 15.2.

Исполнитель Робот умеет перемещаться по лабиринту, начерченному на плоскости, разбитой на клетки. Межлу соселними (по сторонам) клетками может стоять стена, через которую Робот пройти не может.

У Робота есть девять команд. Четыре команды - это команды-приказы:

#### вверх вниз влево вправо

При выполнении любой из этих команд Робот перемещается на одну клетку соответственно: вверх ↑, вниз ↓, влево ←, вправо →. Если Робот получит команду передвижения сквозь стену, то он разрушится.

Также у Робота есть команда закрасить, при которой закрашивается клетка, в которой Робот находится в настоящий момент.

Ещё четыре команды – это команды проверки условий. Эти команды проверяют, свободен ли путь для Робота в каждом из четырёх возможных направлений:

### сверху свободно снизу свободно слева свободно справа свободно

Эти команды можно использовать вместе с условием «если», имеющим следующий вид:

если условие то

последовательность команд

 $BC<sup>o</sup>$ 

15.

Здесь условие - одна из команд проверки условия.

Последовательность команд - это одна или несколько любых команд-приказов.

Например, для передвижения на одну клетку вправо, если справа нет стенки и закрашивания клетки, можно использовать такой алгоритм:

#### если справа свободно то

вправо

закрасить

**BCC** 

В одном условии можно использовать несколько команд проверки условий, применяя логические связки и, или, не, например:

### если (справа свободно) и (не снизу свободно) то

#### вправо

**BCC** 

Для повторения последовательности команд можно использовать цикл «пока», имеющий следующий вид:

нц пока условие

последовательность команд

КП

Например, для движения вправо, пока это возможно, можно использовать следующий алгоритм:

### нц пока справа свободно

вправо

КЦ

## *Выполните задание.*

На бесконечном поле имеются две одинаковые вертикальные стены и одна горизонтальная, соединяющая нижние концы стен. **Длины стен неизвестны**. Робот находится в одной из клеток, расположенных между верхними краями вертикальных стен.

На рисунке указан один из возможных способов расположения стен и Робота (Робот обозначен буквой «Р»).

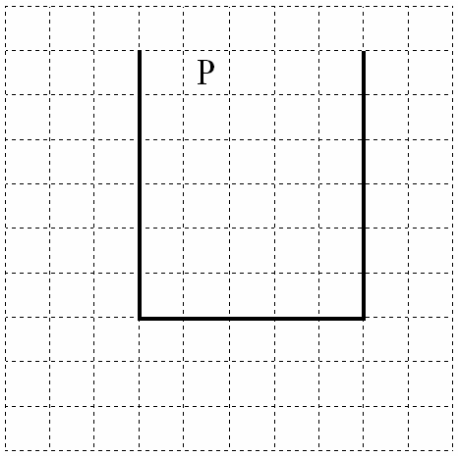

Напишите для Робота алгоритм, закрашивающий все клетки, расположенные ниже горизонтальной стены непосредственно под ней. Робот должен закрасить только клетки, удовлетворяющие данному условию. Например, для приведённого выше рисунка Робот должен закрасить следующие клетки (см. рисунок).

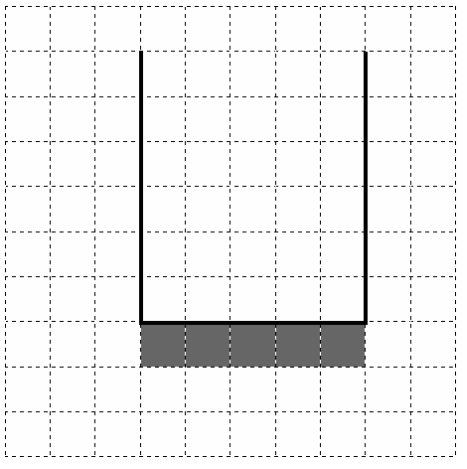

Конечное расположение Робота может быть произвольным. Алгоритм должен решать задачу для произвольного размера поля и любого допустимого расположения стен внутри прямоугольного поля. При исполнении алгоритма Робот не должен разрушиться, выполнение алгоритма должно завершиться.

Алгоритм может быть выполнен в среде формального исполнителя или записан в текстовом редакторе.

Сохраните алгоритм в формате программы Кумир или в текстовом файле. Название файла и каталог для сохранения Вам сообщат организаторы экзамена.

**15.2**

Напишите программу, которая в последовательности натуральных чисел определяет сумму всех таких чисел, которые кратны 4 и оканчиваются на 2. Программа получает на вход натуральные числа, количество введённых чисел неизвестно, последовательность чисел заканчивается числом  $0$  ( $0$  – признак окончания ввода, не входит в последовательность). Количество чисел не превышает 100. Введённые числа не превышают 300.

Программа должна вывести одно число: сумму всех чисел, кратных 4 и оканчивающихся на 2.

### **Пример работы программы:**

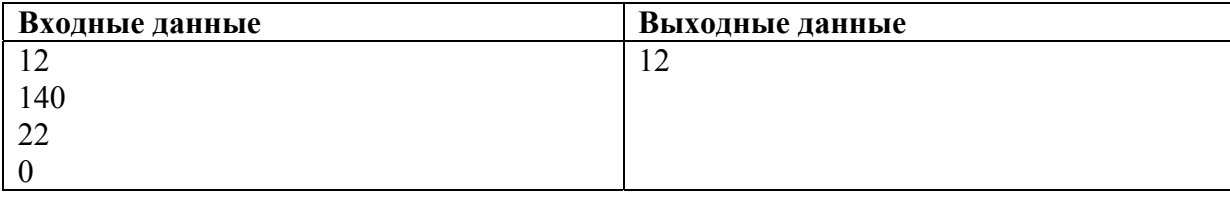